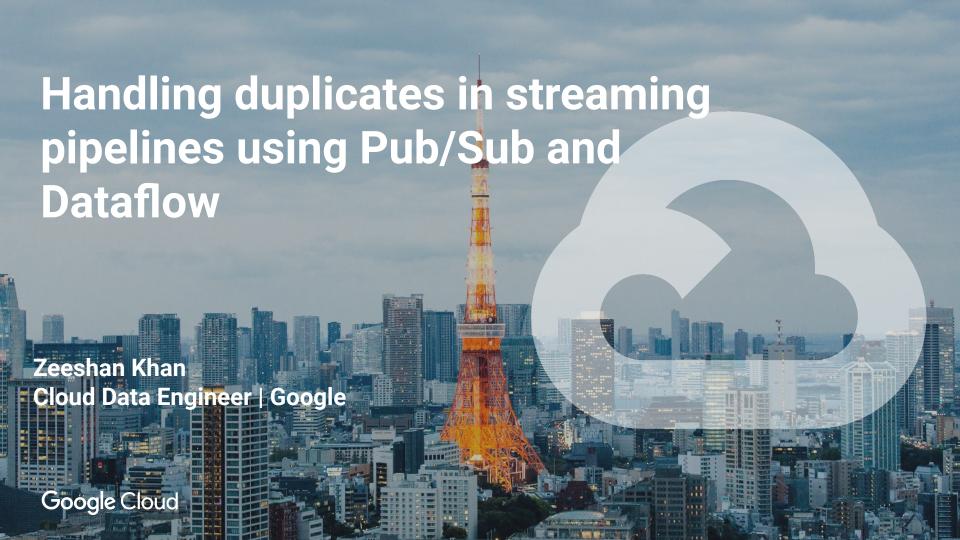

## **Streaming architecture on GCP**

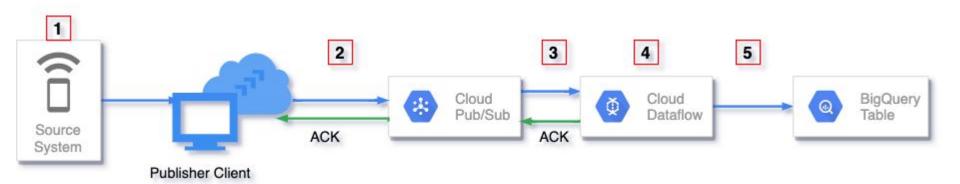

## 1: Source generated duplicates

Your source system may generate duplicates because of retries, errors, network failure, etc.

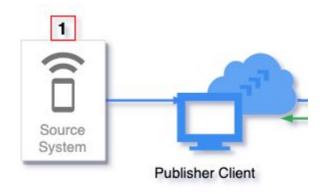

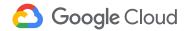

#### PubSubMessage

```
"data": string,
"attributes": {
   string: string,
"messageId": string,
"publishTime": string,
"orderingKey": string
```

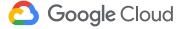

### 2: Publisher generated duplicates

- Messages are considered successfully published when acknowledged by the Pub/Sub service.
- Publishing may be retired if acknowledgement was not received within a deadline.
- Can produce duplicate messages with different message\_id.

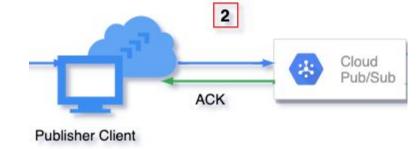

### 3: When reading from Pub/Sub

- Pub/Sub offers at-least once delivery
- Subscriber may receive the same message more than once.
- However duplicates have the same message\_id and Apache Beam PubsubIO does a default deduplication.
- There is no time window for this default deduplication.

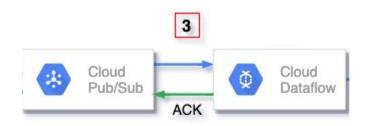

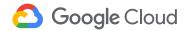

## 4: When processing in Dataflow

- Message can be processed more than once by workers in event of failures which may produce duplicates.
- However, Dataflow offers exactly once processing and does checkpoints and commits before moving from one stage to another.
- Such duplicates are taken care of by Dataflow, and developers don't have to worry about it.
- Common mistake: Have side effects, logging from DoFn. calls to external API

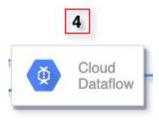

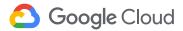

### 5: When writing to sink

- Each element can be retried multiple times by Dataflow workers and may produce duplicate writes.
- It is the responsibility of the sink to detect these duplicates and handle accordingly.
- Depending on the sink, duplicates may be filtered out, overwritten or appear as duplicates.

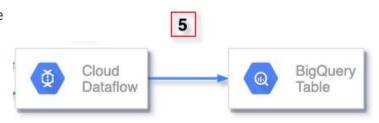

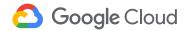

### 5.1: BigQuery as a sink

- Each message is provided with an insert\_id when writing to BigQuery
- Deduplication guarantee depends on the insert method used to write data to BigQuery.

| BigQuery I/O Insert method | Pipeline type      | Deduplication guarantee   |
|----------------------------|--------------------|---------------------------|
| FILE_LOADS                 | Streaming or Batch | Guaranteed deduplication  |
| STREAMING_INSERTS          | Streaming          | Best effort deduplication |
| STORAGE_WRITE_API          | Streaming or Batch | Guaranteed deduplication  |

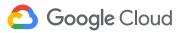

### 5.2: File systems as sink

- Exactly once is guaranteed as any retries by Dataflow workers in event of failure will overwrite the file.
- Beam provides several I/O connectors to write files, all of which guarantees exactly once processing.

| I/O Category | Apache beam I/O                                                        |
|--------------|------------------------------------------------------------------------|
| File based   | FileIO, AvroIO, TextIO, TFRecordIO, XmIIO, TikaIO, ParquetIO, ThirftIO |
| FileSystem   | HadoopFileSystem, GcsFileSystem, LocalFileSystem, S3FileSystem         |

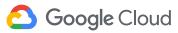

### Streaming architecture on GCP

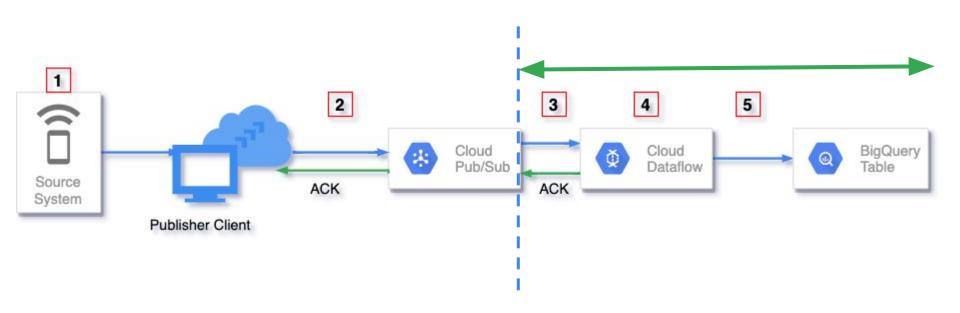

## Deduplication options for source generated or publisher generated duplicates

 In both cases, we have duplicate messages with different message\_id, which for Pub/Sub and downstream systems like Dataflow or BigQuery are two unique messages.

```
{
   "data": "test",
   "attributes": {
        unique_id: 123#abc,
        ...
     },
   "messageId": 123456,
   "publishTime": 2021-01-01 02:04:06,
   "orderingKey": ..
}
```

```
{
    "data": "test",
    "attributes": {
        unique_id: 123#abc,
        ...
    },
    "messageId": 123457,
    "publishTime": 2021-01-01 02:05:01,
    "orderingKey": ..
}
```

### Option 1: Leverage Pub/Sub message attributes

- Set Pub/Sub message attributes when publishing
- Leverage these attributes for deduplication
- This deduplication guaranteed to work for duplicate messages that are published to Pub/Sub within 10 minutes of each other.

```
{
    "data": "test",
    "attributes": {
        unique_id: 123#abc,
        ...
    },
    "messageId": 123456,
    "publishTime": 2021-01-01 02:04:06,
    "orderingKey": string
}
```

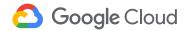

### 1: Leverage Pub/Sub message attributes

```
ReadFromPubSub(
    subscription="<PUB/SUB SUBSCRIPTION>",
    with_attributes=True,
    id_label="<PUB/SUB MESSAGE ATTRIBUTE KEY>")
```

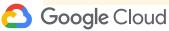

### Option 1: Leverage Pub/Sub message attributes

| Cons                                                                                                    | Pros                                   |
|----------------------------------------------------------------------------------------------------|----------------------------------------|
| Need control over publishing to set message attributes.                                                                         | No impact on latency                   |
| Deduplication guaranteed only if duplicate messages are published to Pub/Sub within 10 mins. This duration cannot be configured | No additional Dataflow processing cost |

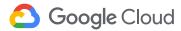

#### Option 2: Use Apache Beam Deduplicate PTransform

1) Deduplication can be based on the message or a key value pair, where the key could be derived from the message fields.

You can configure the time duration using the <u>withDuration</u> method, which can be based on processing time or event time (specified using the <u>withTimeDomain</u> method).
Timers

Check <u>Java documentation</u> and <u>Python documentation</u> for more details on how this works.

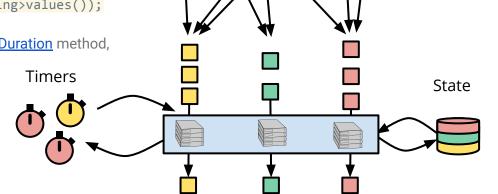

<Key, Value>

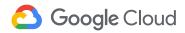

### Option 2: Use Apache Beam Deduplicate PTransform

| Cons                                                                                 | Pros                                                                                 |
|--------------------------------------------------------------------------------------|--------------------------------------------------------------------------------------|
| - Added Dataflow cost from reads and writes to the state stored in Streaming Engine. | - Full control over the deduplication window by selecting appropriate time duration. |
| - Some added latency because of shuffling caused by the Stateful API.                | - Can use a unique message identifier for deduplication.                             |

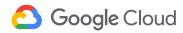

## Option 3: Do post-processing in sink

Run scheduled batch job to do deduplication

Create materialized views

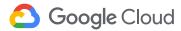

# Option 3: Do post-processing in sink (BigQuery as an example)

| Cons                                                 | Pros                   |
|------------------------------------------------------|------------------------|
| - Additional cost associated with Materialized views | - No impact on latency |
| - Restricted SQL syntax                              | - Zero Maintenance     |

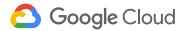

## Questions?

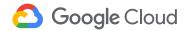